# **Datenerstellung**

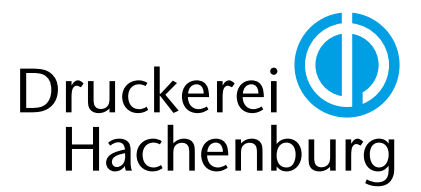

Wir verarbeiten alle gängigen Programme auf Mac und PC in den jeweils aktuellen Versionen.

Bitte beachten Sie: Office-Programme sind in der Regel NICHT für hochwertige Druckausgaben geeignet. Hier helfen wir Ihnen gerne im Vorfeld weiter.

# Allgemein

## Bitte verwenden Sie wenn möglich CMYK-Daten

Alle Bilder, Füllungen, Rahmen, Schriften, Verläufe usw. sollten im CMYK-Modus vorliegen. Gelieferte RGB-Daten werden von uns automatisch nach optimalen Colormanagement-Richtlinien umgewandelt. RGB-Workflows sind selbstverständlich nach Absprache gerne möglich.

#### Colormanagement

Beim Umwandeln Ihrer Bilder in den CMYK-Modus achten Sie bitte darauf, dass Sie die von der FOGRA empfohlenen ICC-Profile der ECI verwenden und diese in die Bilder einbetten. Diese Profile sind für das Offsetdruckverfahren und die verschiedenen Bedruckstoffe optimiert. So verwenden Sie bitte für gestrichene Papiere (PT1+2) ISOcoated v2.icc, für ungestrichene Papiere (PT5) PSOuncoated\_v3\_FOGRA52.icc. Die Profile können Sie sich unter www.druckerei-hachenburg.de/downloads.php herunterladen. Bei Fragen rund um das Thema Colormanagement helfen wir Ihnen gerne weiter. Achtung: Seit Ende 2015 gibt es aktualisierte Profile. Informationen hierzu erhalten Sie unter www.druckerei-hachenburg.de/downloads.php oder sprechen Sie uns gerne direkt an.

## Sonderfarben

Sonderfarben müssen eindeutig benannt und definiert werden. Bei Verwendung gängiger Sonderfarbserien achten Sie bitte auf die richtige Schreibweise der Farbnamen (z. B. "HKS 13 K") und dass diese Namen in Grafiken und im Layout identisch sind.

#### Auflösung

CMYK- und Graustufen-Bilder sollten eine Auflösung von mindestens 300 dpi haben. Strichbilder mindestens 800 dpi.

#### Linien

Bitte verwenden Sie mindestens 0,25 pt. bzw. 0,1 mm.

# Offene Daten (InDesign, Quark-XPress, Illustrator usw.)

#### Schriften/Verknüpfungen/Links

Bitte übermitteln Sie uns neben dem Layout-Dokument alle verwendeten Bilder, Logos und Schriften, am besten durch die "Verpacken/Für Ausgabe sammeln"-Funktion im jeweiligen-Layout-Programm. Bei verknüpften PDF- oder EPS-Dateien unbedingt die Schriften einbetten.

# PDF

#### Bitte verwenden Sie PDF-Standards

Exportieren Sie bitte als PDF/X-4. Die passenden JobOptions erhalten Sie auf unserer Website unter Downloads.

End- und Anschnittrahmen sollten definiert sein

Alle Schriften sollten eingebettet sein

3 mm Beschnitt sollten rundherum angelegt sein

#### Schnittmarken ausgeben

Sie sind nicht zwingend erforderlich, aber manchmal praktisch (bitte auf 3 mm Abstand zum Endformat achten).

#### Composit-Dateien

Keine Farbauszüge/Separationen verwenden.

#### Einzelseiten im Dokument anlegen

Keine Montageflächen oder Druckbogen anlegen. Ausgenommen sind Umschläge mit/ohne Buchrücken oder z. B. 6-seitige Layouts.

### Versionierung (z. B. bei Sprachwechseln)

Arbeiten Sie mit Ebenen! Im Erzeugerprogramm Ebenen (z. B. Bildebene, Sprachebene 1, Sprachebene 2 usw.) anlegen und beim PDF-Export aktivieren.

#### Veredelung (z. B. Lackierungen, Prägungen usw.)

Arbeiten Sie bitte auch hier mit Ebenen, die Sie dann beim PDF-Export aktivieren oder in eine separate PDF schreiben. Definieren Sie bitte für die einzelnen Veredelungen Sonderfarben und benennen Sie diese eindeutig (z. B. "Silber", "UV-Lack" usw.).

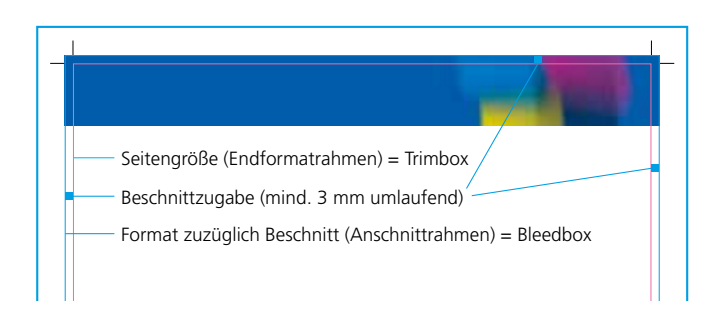

Viele weitere Informationen, Downloads, Links, FAQs und Videos erhalten Sie unter: http://www.druckerei-hachenburg.de/nuetzliches/

Saynstraße 18 ∙ 57627 Hachenburg ∙ www.druckerei-hachenburg.de ∙ info@druckerei-hachenburg.de